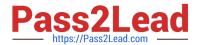

# H12-811<sup>Q&As</sup>

HCIA-Datacom V1.0

# Pass Huawei H12-811 Exam with 100% Guarantee

Free Download Real Questions & Answers PDF and VCE file from:

https://www.pass2lead.com/h12-811.html

100% Passing Guarantee 100% Money Back Assurance

Following Questions and Answers are all new published by Huawei
Official Exam Center

- Instant Download After Purchase
- 100% Money Back Guarantee
- 365 Days Free Update
- 800,000+ Satisfied Customers

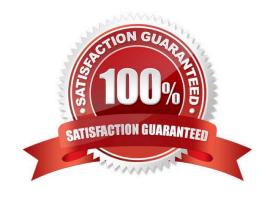

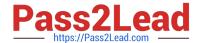

#### **QUESTION 1**

Which of the following packets are exchanged between STAs and an AP to obtain the AP\\'s SSID before association with the AP? (Choose all that apply.)

- A. Probe Request
- B. Discovery
- C. Beacon
- D. Probe Response

Correct Answer: AD

#### **QUESTION 2**

The network is shown in the figure below. Switch configuration information is shown in the figure. Which of the following statements is correct? () (Multiple Choice Questions)

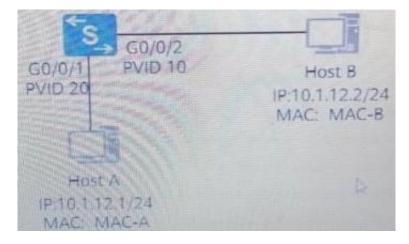

- A. Data frames on the two links do not include VLANTAG
- B. Host A and Host B can be pinged
- C. Host A and Host B cannot be pinged
- D. The PVID of the switch GigabitEthernet0//1 port is 20

Correct Answer: ABD

#### **QUESTION 3**

System-view (huawei) command-privilege level3 view user save is correct about the above configuration command ()

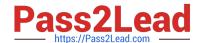

## https://www.pass2lead.com/h12-811.html

2024 Latest pass2lead H12-811 PDF and VCE dumps Download

- A. Modify the user\\'s authority level to 3, and save the configuration
- B. Modify the permission level of the user view command to 3, and save the configuration
- C. Modify the authority level of the save command used by a user to 3
- D. Modify the permission level of the save command in the user view to 3

Correct Answer: D

### **QUESTION 4**

As shown in the figure below. Which network device can host A and host B use to achieve communication? () (Single-choice question)

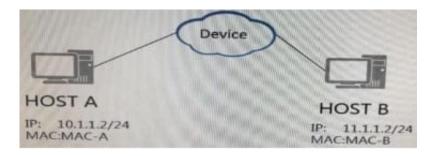

- A. HUB
- B. Hub
- C. Layer 2 switch
- D. router

Correct Answer: D

#### **QUESTION 5**

IEEE 802.11ac supports only the 5 GHz frequency band.

- A. True
- B. False

Correct Answer: A

IEEE 802.11ac uses only the 5 GHz frequency band, unlike IEEE 802.11n which operates in both the 2.4 and 5 GHz bands

H12-811 PDF Dumps

H12-811 VCE Dumps

H12-811 Exam Questions